# **VPAT™ for Apple iMovie for Mac version 10**

The following Voluntary Product Accessibility information refers to the Apple **iMovie for Mac version 10.0**. For more information about iMovie and Apple accessibility features, visit [www.apple.com/mac/imovie](http://www.apple.com/mac/imovie/) and [www.apple.com/accessibility](http://www.apple.com/accessibility).

## **VPAT™**

### **Voluntary Product Accessibility Template**

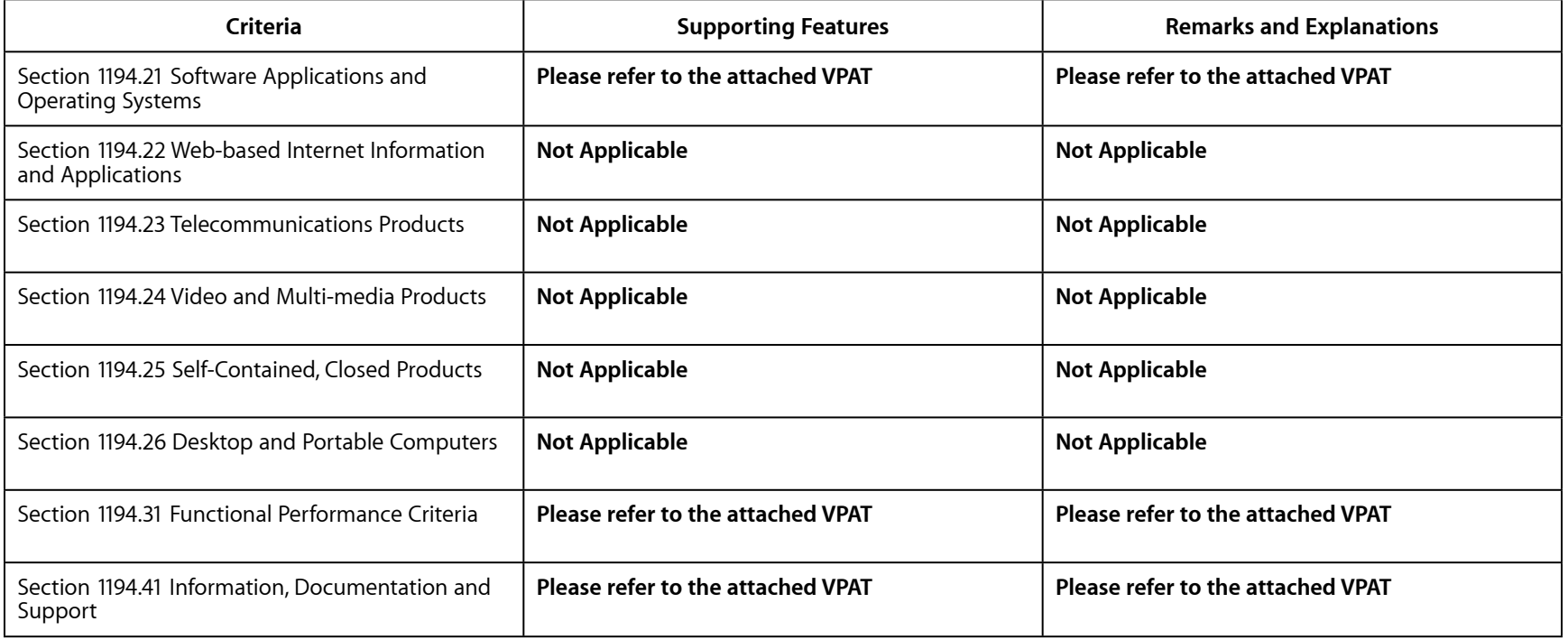

#### *Summary Table*

# *Section 1194.21 Software Applications and Operating Systems – Detail*

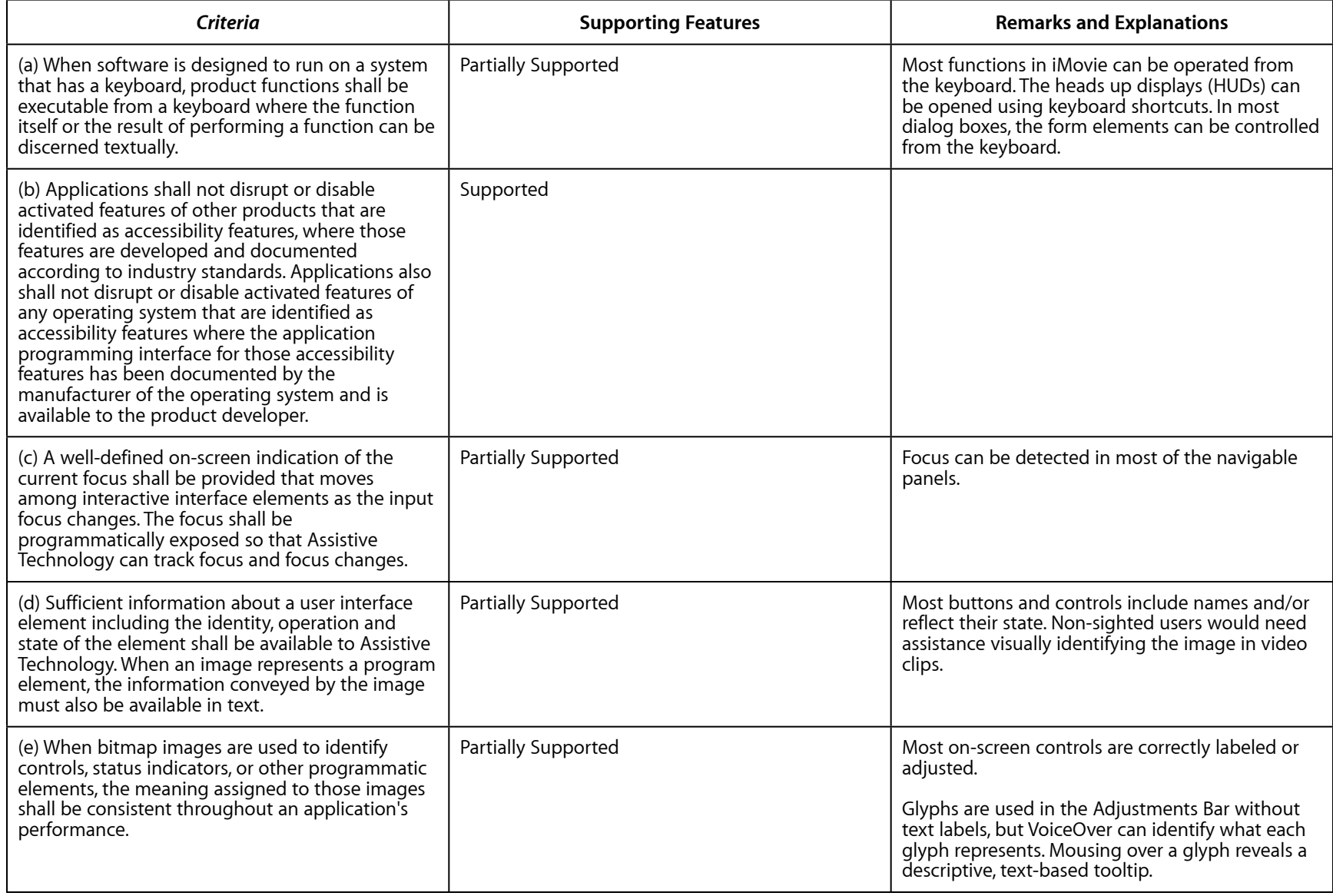

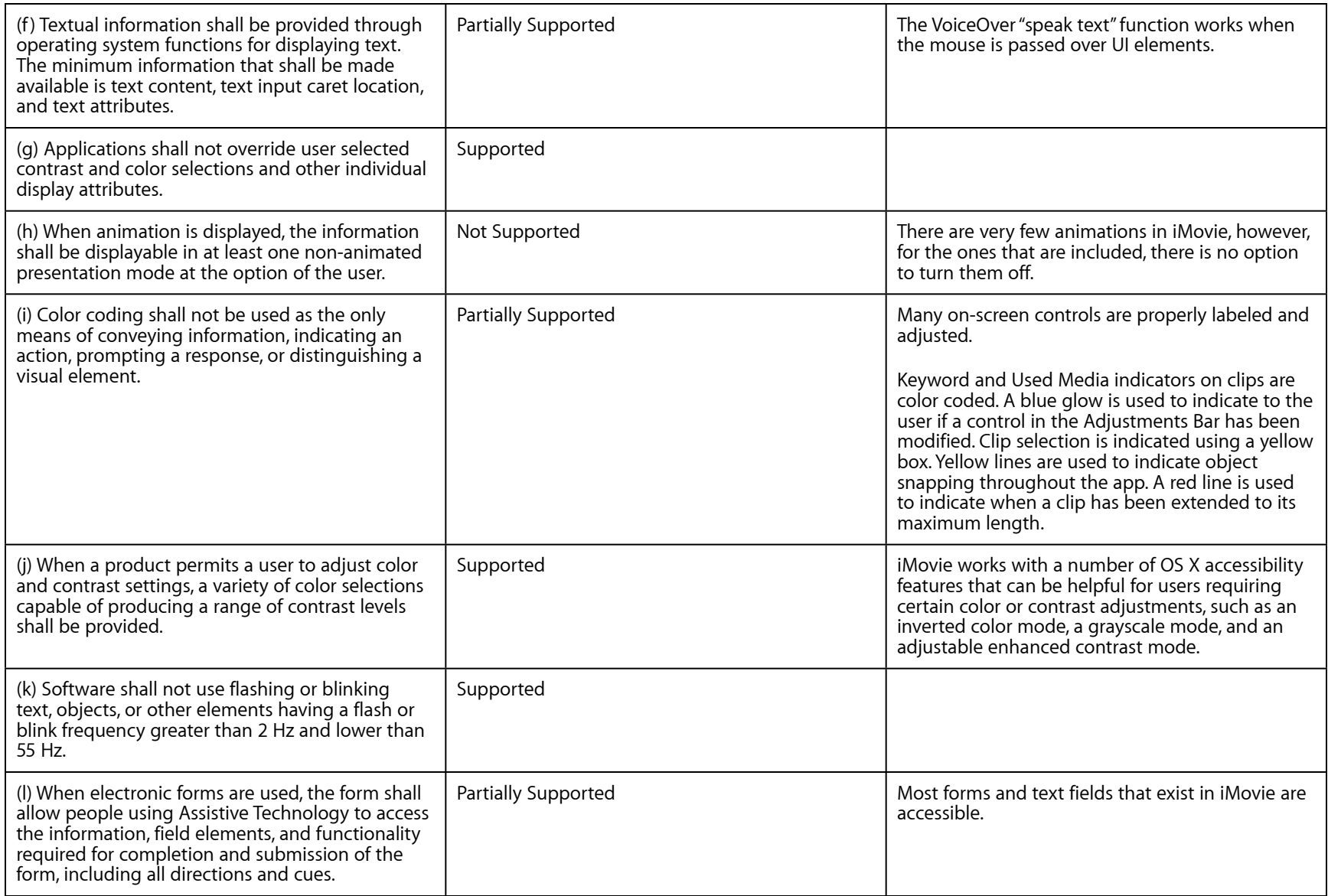

### *Section 1194.31 Functional Performance Criteria – Detail*

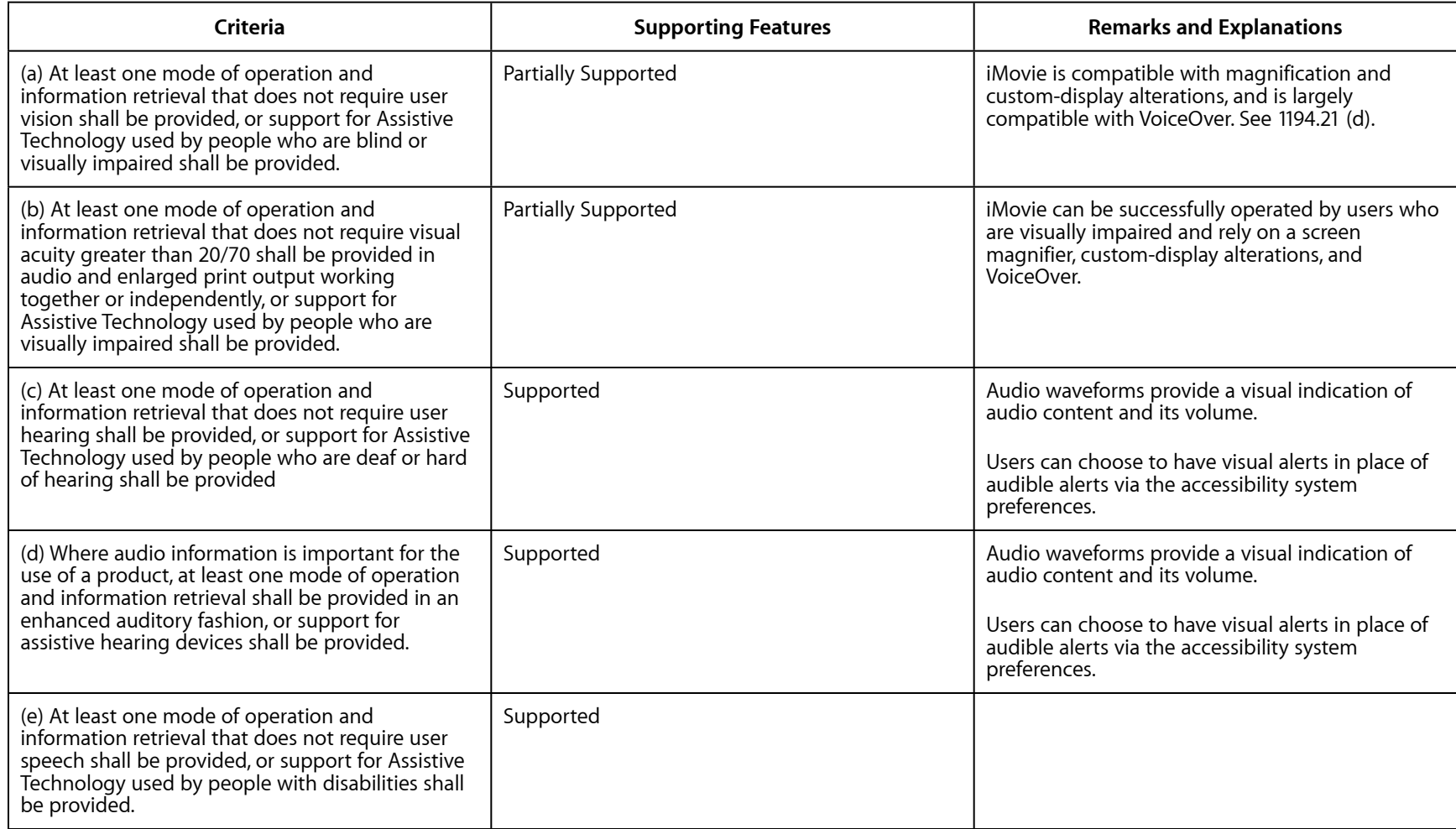

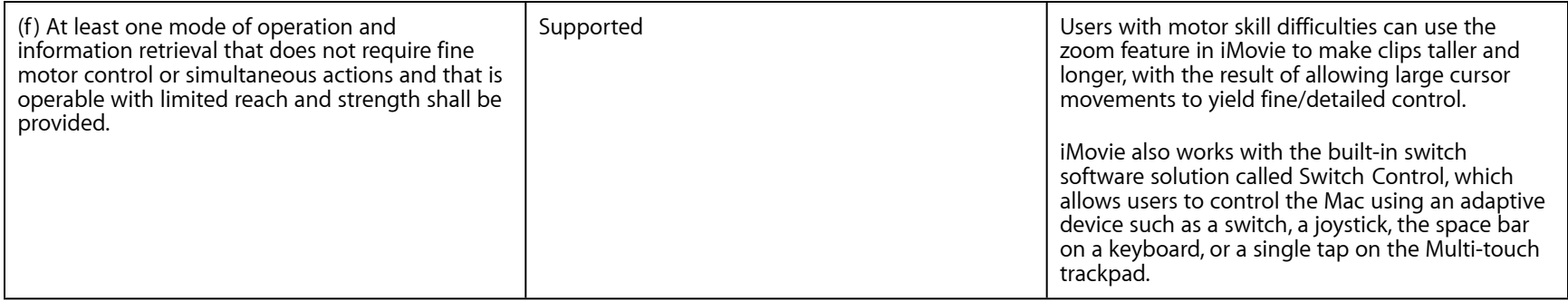

### *Section 1194.41 Information, Documentation and Support – Detail*

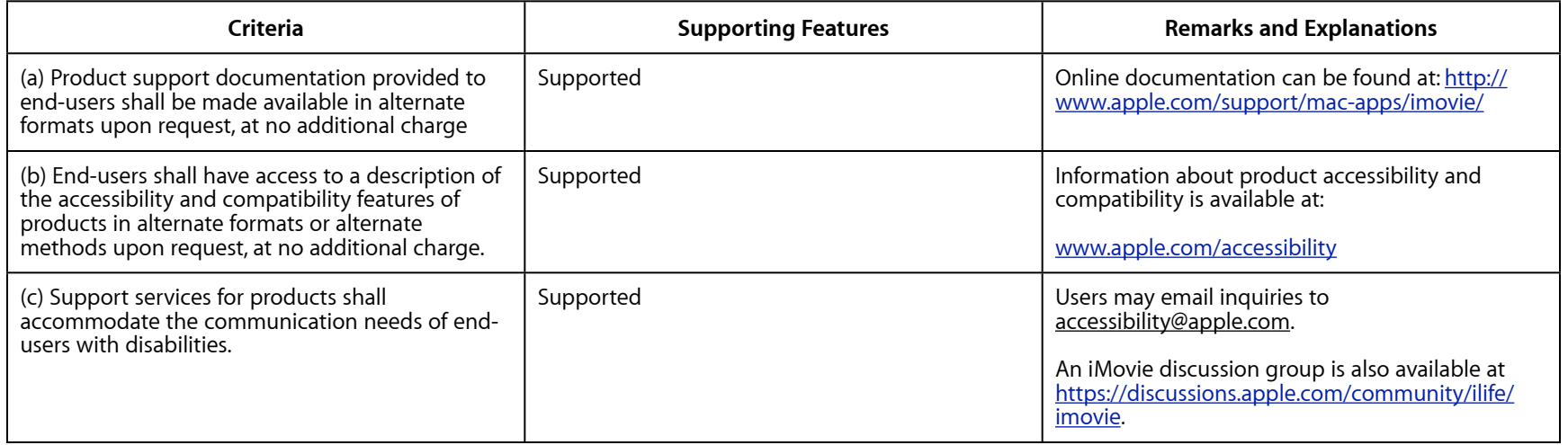

Apple does not promise that the information provided in this document will be error-free, or that any errors will be corrected, or that your use of the information will provide specific results. THE DOCUMENT AND ITS CONTENT ARE DELIVERED ON AN "AS-IS" BASIS. ALL INFORMATION PROVIDED IS SUBJECT TO CHANGE WITHOUT NOTICE. APPLE DISCLAIMS ALL WARRANTIES, EXPRESS OR IMPLIED, INCLUDING ANY WARRANTIES OF ACCURACY, NON- INFRINGEMENT, MERCHANTABILITY AND FITNESS FOR A PARTICULAR PURPOSE.